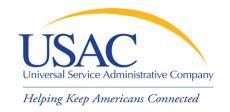

# Beginners Session for Service Providers

**Christine Nagrod** 

Service Provider Training
Schools and Libraries Division

May 8, 2008 – Miami • May 14, 2008 – Salt Lake City

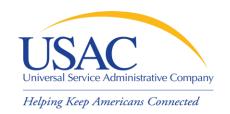

### **Application Process**

- Apply for / update SPIN Form 498 / Form 499-A
- Eligible Services List
- Applicants write technology plans
- Competitive bidding
- Applicants file Form 471 and Item 21 Attachments
- Annual certification Form 473
- USAC reviews applications and issues commitments
- Services start applicants file Form 486
- Invoicing applicants file Form 472 or service providers file Form 474

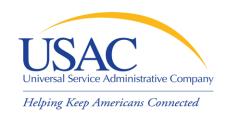

#### Overview

- Funding Year July 1 to June 30
  - Non-recurring services have additional time until
     September 30 for delivery and installation
- \$2.25 billion cap each funding year
  - FCC can roll over unused funding from prior years
  - Priority 1 (Telecommunications Services and Internet Access) services funded first
  - Priority 2 services (Internal Connections and Basic Maintenance) funded for neediest applicants first – 90% discount level first, then 89%, then 88%, and so on – until no funding remains

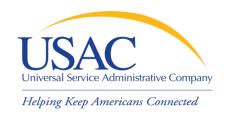

#### Overview

- Applicants can be:
  - Eligible schools and school districts
  - Eligible libraries
  - Consortia of eligible and ineligible entities (but only eligible entities can receive discounts)
- Applicants must meet deadlines during several parts of the application process
  - Not meeting a deadline can result in reduction or denial of funding

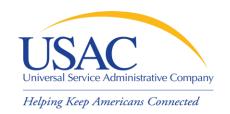

#### **Document Retention**

- FCC Requirement:
  - Keep all records pertaining to the application process for at least five years after the last date to receive service

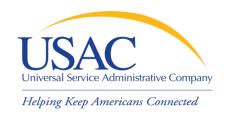

- Form 498 Service Provider Identification
   Number and Contact Information Form
  - Original must be filed on paper
  - Must include a letter of certification with an original signature (required text is contained in the instructions)
  - -Updates can be done online
  - -Helpline: 1-888-641-8722

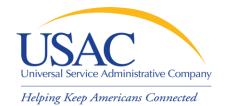

#### Form 498

| FCC Form 498                                                                                                    | Approval by OMB 3060-0824                                                                                                    |  |  |
|----------------------------------------------------------------------------------------------------|----------------------------------------------------------------------------------------------------|--|--|
| Service Provider Identification Number and Contact Information Form Estimated Average Burden Hours Per Response: 1.5 hours                                                                                                    |                                                                                                    |  |  |
| universal service support mechanisms. For greater flexibility, this form<br>all their program and remittance data collected for each of the four sup<br>changes to this information on a revised FCC Form 498 to prevent any<br>Persons willfully making false statements on this form can be punished | Information for service providers that receive support from the Federal allows service providers to use the same General Contact information for sport mechanisms, or multiple remittance addresses. Please report any delays in notification and the timeliness of disbursements on their behalf. by fine or forfeiture, under the Communications Act, 47 U.S.C. Secs. 502, of the United States Code, 18 U.S.C. Sec. 1001. |  |  |
| Please read instructions, located at: http://www.unive                                                                                                    | salservice.org/forms, before beginning this application.                                                                                                    |  |  |
| Please check Original Application for SPIN                                                                                                    | one box below.  Revision to existing Form 498 on file with USAC  (Requests for revisions to an existing Form 498 must be signed by the General Contact or an officer of the company.)                                                                                                    |  |  |
|                                                                                                    |                                                                                                    |  |  |
| Service Provider Identification Number (SPIN) (To be inserted by USAC for first time applicants. Required for sul                                                                                                    |                                                                                                    |  |  |
|                                                                                                    |                                                                                                    |  |  |
| Block 1: General Company Information [/                                                                                                    | All Fields REQUIRED]  See Instruction Section III.B                                                                                                    |  |  |
| Company Name                                                                                                    |                                                                                                    |  |  |
| 2                                                                                                    |                                                                                                    |  |  |
| Name Company is Doing Business As (DBA) or Formerly Known As 3                                                                                                    | s (FKA)                                                                                                    |  |  |
| Street Address                                                                                                    |                                                                                                    |  |  |
| 4                                                                                                    |                                                                                                    |  |  |
| Address Line 2                                                                                                    |                                                                                                    |  |  |
| 5                                                                                                    | Code                                                                                                    |  |  |
| City State ZIP                                                                                                    | Louie                                                                                                    |  |  |

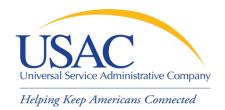

#### Letter of Certification

| FCC FORM 498                                                                                               | Approval by OMB 3060-0824                                                                           |
|----------------------------------------------------------------------------------------------------|----------------------------------------------------------------------------------------------------|
| Attachment A:                                                                                              |                                                                                                    |
| Letter of Certification for New SPIN - SA                                                                  | AMPLE                                                                                               |
| [YOUR COMPANY LETTERHEAD]                                                                                  |                                                                                                    |
| [Date]                                                                                                    |                                                                                                    |
| USAC Billing and Disbursement<br>Attn: FCC Form 498<br>2000 L Street, NW Suite 200<br>Washington, DC 20036 |                                                                                                    |
|                                                                                                    | ation Form and to the best of my knowledge,<br>tained in this form is true and that said form is an |
| Signature                                                                                                  | Date                                                                                                |
| Printed name of Company Officer                                                                            |                                                                                                    |
| Title or position of Company Officer                                                                       |                                                                                                    |
|                                                                                                    |                                                                                                    |
|                                                                                                    |                                                                                                    |
|                                                                                                    |                                                                                                    |

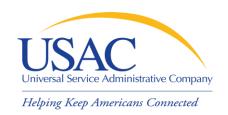

#### **Telecom Providers**

- If you want to provide telecommunications services
  - Must provide services on a <u>common carriage</u>
     <u>basis</u>
    - Allow customer to transmit information of its own design and choosing without change in form or content
    - Provide that capability for a fee directly to the public
  - File Form 499-A (and if required Form 499-Q)

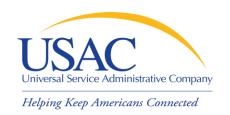

- Why is Form 498 important to you?
  - Establishes user IDs and passwords for online updates, submissions, etc.
  - Populates <u>SPIN Contact Search</u> database that applicants use to contact you and find your SPIN
  - Provides remittance information USAC uses to pay invoices

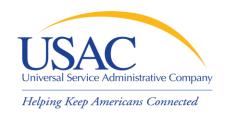

#### E-File System

- Once your Form 498 has been successfully processed, USAC will set up a user ID and password for:
  - General contact (Block 2 email)
  - Company officer (Block 14 email)

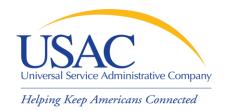

#### E-File System

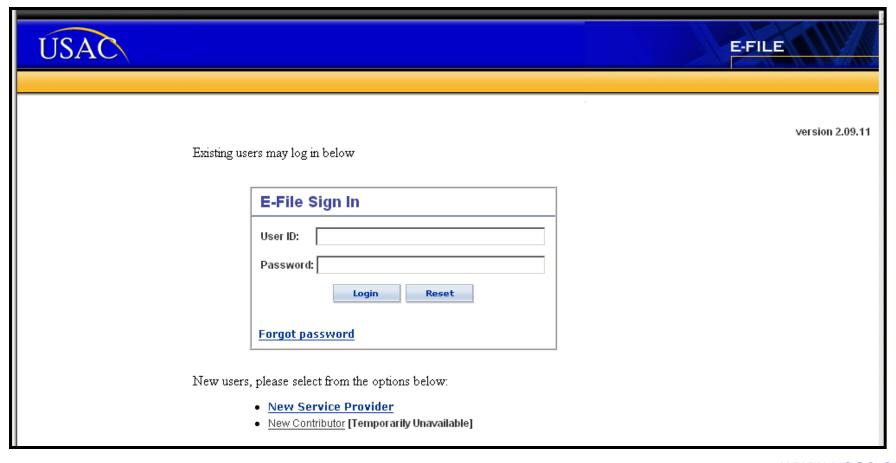

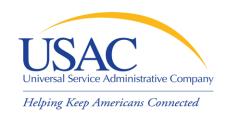

### Eligible Services List

- Eligible Services List (ESL) process
  - USAC sends draft ESL to FCC each year
  - FCC issues a Public Notice in the summer
    - Comment period
    - Reply comment period
  - FCC reviews comments and reply comments
  - FCC issues final list for upcoming funding year (no changes during funding year)

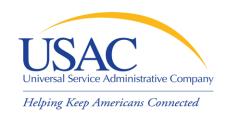

### Eligible Services List

- Why is the ESL process important to you?
  - Descriptions of eligible services are set for the funding year once the final ESL is issued
  - You have an opportunity to provide input in advance of the final ESL
  - Suggesting replacement or additional language that is considered and/or adopted may help both you and your customers with eligible service determinations

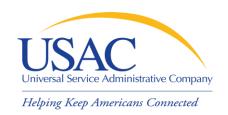

#### **Applicant Tech Plans**

- Applicants write technology plans
  - Not required for <u>basic telephone service</u>
  - Must be "created" (written) before applicants file their first program form (<u>Form 470</u>)
  - Must cover all 12 months of the funding year for which funding is requested
  - Can be approved for up to three years
  - Must be approved by a USAC-certified technology plan approver before services start or the third program form for applicants (<u>Form 486</u>) is filed, whichever is earlier

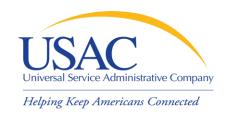

### **Applicant Tech Plans**

- Why is technology planning important to you?
  - Not following program rules can lead to:
    - Denial of funding
    - Rejection of Form 486
    - Rejection of invoices (Form 472 / Form 474)
  - Funding denial, nonpayment of invoices, or recovery of disbursed funds can occur:
    - During the review of an application
    - During the review of an invoice
    - As a result of an audit

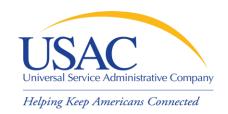

#### Applicant Tech Plans

- If applicants ask you for assistance:
  - Refer them to existing sources
    - USAC website
    - State department of education or state library
    - Public websites
    - Other applicants
  - Offer no advice or NEUTRAL technical advice

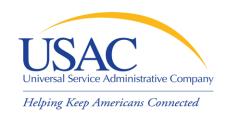

- Applicants post Form 470 and may issue an RFP
  - Opens a competitive bidding process
  - Process must be open and fair
  - Must wait 28 days before selecting service provider, signing contract, filing the second applicant program form (Form 471)
  - Must choose most cost-effective solution with price of the eligible products and services as primary factor
  - If an applicant posts for and then signs a multi-year contract, a new Form 470 does not need to be posted for those services for those additional years.

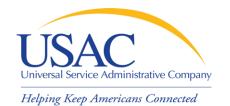

#### Form 470

| FCC Form 470                                                                                                    | Do not write in this area.            | Approval by OM<br>3060-0806                                |  |
|----------------------------------------------------------------------------------------------------|---------------------------------------|------------------------------------------------------------|--|
| Schools and Libraries Universal Service  Description of Services Requested and Certification Form 470  Estimated Average Burden Hours per Response: 4 hours  This form is designed to help you describe the eligible telecommunications-related services you seek so that this data can be posted on the Fund Administrator Web Site and interested service providers can identify you as a potential customer and compete to serve you.  Please read instructions before beginning this application. (You can also file online at www.sl.universalservice.org) |                                       |                                                            |  |
| Applicant's Form Identifier (Create you                                                                                                    | r own code to identify THIS Form 470) | Form 470 Application #:  (To be assigned by administrator) |  |
| Block 1: Applicant Address a                                                                                                    | and Identifications                   |                                                            |  |
| 1 Name of Applicant                                                                                                    |                                       |                                                            |  |
| 2 Funding Year                                                                                                    | 3 Entity Number                       |                                                            |  |
| July 1, through June                                                                                                    | 30,                                   |                                                            |  |
| 4a Street Address, P.O. Box, or Route Number                                                                                                    |                                       |                                                            |  |
|                                                                                                    |                                       |                                                            |  |
|                                                                                                    |                                       |                                                            |  |

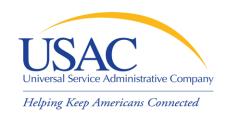

- What is a service provider's role in the competitive bidding process?
  - Review posted Forms 470 and/or download
     Form 470 summary information
  - Respond to Forms 470/RFPs
  - Review applicant requirements and local and state procurement rules, including reasons for possible bid disqualification

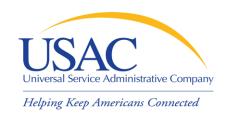

- What happens if USAC finds out the competitive bidding process is not open and fair.
  - A competitive bidding process that is not open and fair violates program rules and leads to funding denials
    - USAC will investigate suspected noncompliance, which will take time and can hold up decisions on other applications

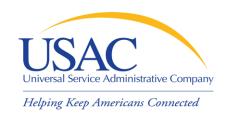

What should a service provider AVOID in the competitive bidding process?

#### DO NOT:

- Prepare, sign, post or file a Form 470
- Design the evaluation process
- Participate in the review/evaluation of bids
- Provide free services, kickbacks, gifts, or other inducements to ensure bid selection
- Bundle eligible and ineligible costs to hide the ineligible costs

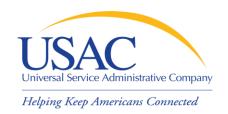

### Competitive Bidding – Tips

- If applicants ask you for assistance:
  - Refer them to existing sources
- Review all requirements set out by the applicant and follow them

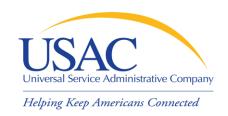

# Form 471 (Applicants)

- After applicants choose a service provider, they file their second program form (Form 471)
- Form 471 provides details about each service requested by individual Funding Request Numbers (FRNs). Each FRN features:
  - Service provider name and SPIN
  - Contract number or tariffed / month-to-month
  - Service start / end dates or contract expiration date
  - Individual recipient of the service or list of schools and/or libraries that will share the service
  - Description of service (<u>Item 21 Attachment</u>)

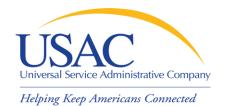

#### Form 471

| FCC Fo                                                                                                    | orm 471                                                                             | Do not write in this area.             |                    | Approval by OMB<br>3060-0806                |
|----------------------------------------------------------------------------------------------------|-------------------------------------------------------------------------------------|----------------------------------------|--------------------|---------------------------------------------|
| Schools and Libraries Universal Service  Description of Services Ordered and Certification Form 471  Estimated Average Burden Hours per Response: 4 hours  This form asks schools and libraries to list the eligible telecommunications-related services they have ordered and estimate the annual charges for them so that the Fund Administrator can set aside sufficient support to reimburse providers for services.  Please read instructions before beginning this application. (You can also file online at www.sl.universalservice.org.) |                                                                                     |                                        |                    |                                             |
| Applica                                                                                                    | ant's Form Identifier                                                               | instructions include information on    | the deadlines i    | Form 471 Application#                       |
|                                                                                                    | (Create your own code to identify THIS Form 471)  (To be assigned by administrator) |                                        |                    |                                             |
| Block                                                                                                    | 1: Billed Entity Info                                                               | rmation (The "Billed Entity" is the er | itity paying the b | ills for the services listed on this form.) |
| 1 a                                                                                                    | Name of<br>Billed Entity                                                            |                                        |                    |                                             |
| 2 a                                                                                                    | Funding Year: July 1,                                                               | through June 30,                       | 3 Bil              | ed Entity Number                            |
| 4 a                                                                                                    | Street Address,<br>P.O. Box,<br>or Route Number                                     |                                        |                    |                                             |
|                                                                                                    | City                                                                                |                                        |                    |                                             |
|                                                                                                    | State                                                                               | Zip Code                               |                    |                                             |
| b                                                                                                    | Telephone<br>Number                                                                 | Fxt                                    |                    | Fax<br>Number                               |

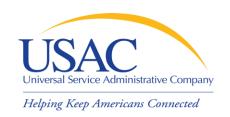

#### Item 21 Attachments

- Service providers can assist applicants with necessary information:
  - Contract information definitions and contingencies
  - Details for Form 471 contract numbers, correct SPINs, billing account numbers, etc.
  - Descriptions of services (product and service descriptions, schedule of installations, network diagrams) for Item 21 Attachments

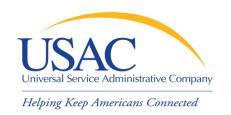

# Form 471 – Tips

- Update your Form 498 contact information
- Offer assistance to applicants with product and service descriptions
- Ask for a copy of the final Item 21 Attachment submitted to USAC
- Consult with applicants on the invoicing method (<u>SPI Form 474</u> or <u>BEAR Form 472</u>)
- Review the <u>Form 471 Receipt Acknowledgment</u>
   <u>Letter (RAL)</u> and notify applicant of errors

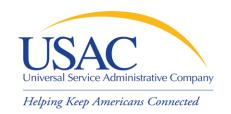

### **Application Review**

- Applicants undergo application review by Program Integrity Assurance (PIA)
  - You can assist with:
    - Specific questions on products and services
    - Questions on eligible and ineligible uses
    - Network and configuration questions
  - You cannot assist with:
    - Questions on the technology planning process
    - Questions on the competitive bidding process

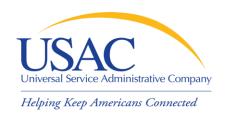

### Application Review – Tips

- Offer to help applicants with technical questions on products and services
- Offer to help with cost allocations
- Remember that the ultimate responsibility for application review rests on the applicant
  - If for some reason you talk to PIA without the applicant, communicate your response to the applicant

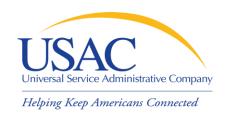

# Funding Commitments – Tips

- Review <u>Funding Commitment Decision</u>
   <u>Letter (FCDL)</u> details for each applicant
- Help applicants prepare for start of services
  - Do you need details from the applicant?
  - Does the applicant need details from you?
- If funding is reduced or denied, discuss a possible appeal of the USAC decision

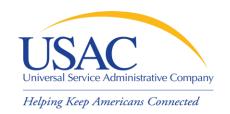

#### **Annual Certification**

- Form 473 Service Provider Annual Certification (SPAC) Form
  - Must be filed each funding year
  - Filing enabled when Form 471 window opens in the fall
  - Must be on file with USAC before an invoice will be paid for that funding year
  - Contains program rule certifications

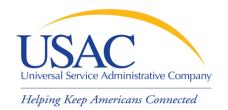

#### Form 473

| FCC Form 473 Do not write in this a           | Approval by OMB                       |  |  |  |
|-----------------------------------------------|---------------------------------------|--|--|--|
| DO HOL WHILE III LINS &                       | 3000 = 0030                           |  |  |  |
|                                               | Estimated time                        |  |  |  |
|                                               | per response: 1.0 hour                |  |  |  |
|                                               |                                       |  |  |  |
|                                               |                                       |  |  |  |
|                                               |                                       |  |  |  |
| Universal Service for Schools                 | s and Libraries                       |  |  |  |
| Service Provider Annual Cert                  | tification Form                       |  |  |  |
| Please read instructions before completing.   | (To be completed by Service Provider) |  |  |  |
| Block 1: Service Provider Information         | ,                                     |  |  |  |
| 1. Name of Service Provider                   |                                       |  |  |  |
| I. Name of Service Frontier                   |                                       |  |  |  |
|                                               |                                       |  |  |  |
| 2. Service Provider Identification Number     | 3. Funding Year:                      |  |  |  |
| 2. Service Provider Identification Number     | 3. Fulluling real.                    |  |  |  |
|                                               | July 1, through June 30,              |  |  |  |
| 4. Contact Name                               | ouly 1, unough oune 30,               |  |  |  |
| 4. Contact Name                               |                                       |  |  |  |
| Constitute Mailing Address of Contact Page 9  |                                       |  |  |  |
| 5. Complete Mailing Address of Contact Person |                                       |  |  |  |
| Street Address, P. O. Box or Route Number     |                                       |  |  |  |
|                                               |                                       |  |  |  |
|                                               |                                       |  |  |  |
|                                               |                                       |  |  |  |
| City                                          | State Zip Code                        |  |  |  |
|                                               |                                       |  |  |  |
| 6. Telephone Number with Area Code            | 7. Fax Number with Area Code          |  |  |  |
| •                                             | <u> </u>                              |  |  |  |
| 8. Email Address                              |                                       |  |  |  |
|                                               |                                       |  |  |  |
| Block 2: Certification                        |                                       |  |  |  |

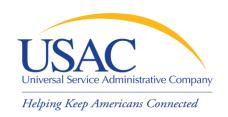

### **Annual Certification - Tips**

- If you plan to participate in the program in the upcoming funding year, file Form 473 early so you don't forget
- Read the certifications carefully and be sure you can certify truthfully
- Check the <u>SPIN Contact Search</u> tool to verify that we have received and processed your form (funding year shows in SPAC column)

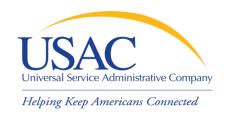

#### Start Service

- Applicant files Form 486 to indicate:
  - Service Start Date for each Funding Request Number (FRN)
  - Status of technology plan
  - Status under the Children's Internet
     Protection Act (CIPA)
- USAC will not pay invoices unless a Form 486 has been successfully processed

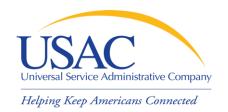

#### Form 486

| FCC Form 486                                                                           | Do Not Write in this | Area            | Approval by OMB<br>3060-0853<br>Estimated time<br>per response: 1.5 hours |
|----------------------------------------------------------------------------------------|----------------------|-----------------|---------------------------------------------------------------------------|
| School                                                                                 | s and Libraries Uni  | versal Service  |                                                                           |
| Recei                                                                                  | pt of Service Confir | mation Form     |                                                                           |
| To be completed by the Billed Entity                                                   |                      |                 |                                                                           |
| Please read instructions before completing.                                            |                      | · ·             | n also file online at www.usac.org/sl.)                                   |
| Applicant's Form Identifier                                                            |                      | Form 486 Applic |                                                                           |
| (Create your own code to identify THIS For                                             | m 486)               | (To be assigned | by administrator)                                                         |
| Block 1: Billed Entity Information                                                     |                      |                 |                                                                           |
| 1. Name of Billed Entity                                                               |                      |                 |                                                                           |
| 2. Billed Entity Number                                                                | 3. Funding Year      | July 1,         | through June 30,                                                          |
| 4. Complete Mailing Address of Billed Entity Street Address, P.O. Box, or Route Number |                      |                 |                                                                           |
|                                                                                        |                      |                 |                                                                           |
| City                                                                                   | State                | Zip             | Code                                                                      |
| Telephone Number Extension                                                             | n Fax                | Number          |                                                                           |

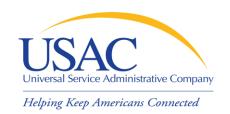

# Start Service - Tips

- Encourage applicants to file Form 486 early if they are eligible
- Notify applicants if services have started and no Form 486 has been filed
- If you are concerned, ask applicants about the status of their technology plans and their compliance with CIPA
- Reach an understanding about the definition of the service start date for each FRN

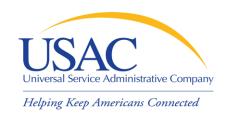

# Invoicing

- Two invoicing methods:
  - Service Provider Invoice (SPI) Form 474
    - Filed by service provider after billing applicant for non-discount share
  - Billed Entity Applicant Reimbursement (BEAR) Form 472
    - Filed by applicant with service provider's approval after applicant has paid for service in full
    - USAC sends funds to service provider who then reimburses applicant
  - First invoice for an FRN sets the invoicing method for that FRN

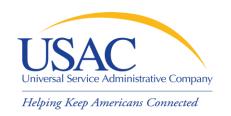

### SPI Forms – Tips

- Bill the applicant for the non-discount share
  - Program rules require the applicant to pay the non-discount share
- Allow plenty of time for the first SPI to be processed by USAC
- Respond promptly to USAC requests
  - -Service checks
  - Documentation

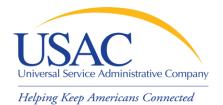

#### Form 474

| FCC Form 474                                      | Do not write in                                                     | this space.                                          | Approval by OMB<br>3060 – 0856         |
|---------------------------------------------------|---------------------------------------------------------------------|------------------------------------------------------|----------------------------------------|
|                                                   |                                                                     |                                                      | Estimated time per response: 1.5 hours |
|                                                   |                                                                     |                                                      |                                        |
|                                                   | Schools and Librarie<br>Service Provider I<br>This form can be file | Invoice Form 474                                     |                                        |
| Please read instructions before completing        |                                                                     | Form 474 Invoice # (To be inserted by administrator) |                                        |
| BLOCK 1: Service Provider Information             |                                                                     |                                                      |                                        |
| 1. Service Provider Name                          |                                                                     |                                                      |                                        |
| 2a. Service Provider Identification Number (SPIN) |                                                                     |                                                      |                                        |
| 3. Contact Person's Name                          |                                                                     |                                                      |                                        |
| 4. Contact Telephone Number Area Code: Phone      | Number: Ext.                                                        |                                                      |                                        |
| Contact Fax Number Area Code: Fax N               | Number:                                                             |                                                      |                                        |
| Contact Email Address                             |                                                                     |                                                      |                                        |
| 5. Invoice Number                                 |                                                                     |                                                      |                                        |
| 6. Invoice Date to USAC                           |                                                                     |                                                      |                                        |
| 7. Total Invoice Amount                           |                                                                     |                                                      |                                        |

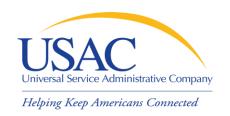

### BEAR Forms – Tips

- Bill the applicant for the full cost of the products and services on the BEAR
- Remind the applicant to pay in full before submitting BEAR
- Remind the applicant not to wait until the last minute to file a BEAR
- Review the BEAR before you certify it
- Pass a BEAR reimbursement to the applicant within 20 days of receiving it

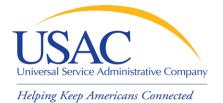

#### Form 472

| FCC Form 472                                                                                                    | Do not write in this space.                                                                                                   | Approval by OMB                                                            |  |
|----------------------------------------------------------------------------------------------------|----------------------------------------------------------------------------------------------------|----------------------------------------------------------------------------|--|
|                                                                                                    |                                                                                                    | 3060 – 0856<br>Estimated time per response: 1.5 hours                      |  |
|                                                                                                    |                                                                                                    | Estimated time per response. 1.5 flours                                    |  |
|                                                                                                    |                                                                                                    |                                                                            |  |
|                                                                                                    |                                                                                                    |                                                                            |  |
| Please read instructions before completing.                                                                                                    | Universal Service for Schools and Libra                                                                                       | Iries  (To be completed by schools, libraries, or consortia.)              |  |
| riease read histractions before completing.                                                                                                    | BILLED ENTITY APPLICANT REIMBURSEN                                                                                            |                                                                            |  |
| For                                                                                                    | reimbursement of discounts on approved services already paid for by                                                           | the Billed Entity Applicant.                                               |  |
| Must b                                                                                                    | Only one Service Provider Identification Number (SPIN) be completed and signed by the Billed Entity Applicant and signed by t |                                                                            |  |
| Persons willfully making false statements on th<br>United States Code, 18 U.S.C. Sec. 1001.                                                                                                    | nis form can be punished by fine or forfeiture, under the Communications Act, 4                                               | 47 U.S.C. Secs. 502, 503(b), or fine or imprisonment under Title 18 of the |  |
| FCC NOTICE FOR INDIVIDUALS REQUIRED BY                                                                                                    | THE PRIVACY ACT AND THE PAPERWORK REDUCTION ACT                                                                               |                                                                            |  |
| Part 54 of the Commission's Rules authorizes the FCC to collect the information on this form. Failure to provide all requested information will delay the processing of the application or result in the application being returned without action. Information requested by this form will be available for public inspection. Your response is required to obtain the requested authorization.                                                                                                    |                                                                                                    |                                                                            |  |
| The public reporting for this collection of information is estimated to range from 1 to 2 hours per response, including the time for reviewing instructions, searching existing data sources, gathering and maintaining the required data, and completing and reviewing the collection of information. If you have any comments on this burden estimate, or how we can improve the collection and reduce the burden it causes you, please write to the Federal Communications Commission, AMD-PERM, Paperwork Reduction Act Project (3060-0856), Washington, DC 20554. We will also accept your comments regarding the Paperwork Reduction Act aspects of this collection via the Internet if you send them to PRA@fcc.gov. PLEASE DO NOT SEND YOUR RESPONSE TO THIS FORM TO THIS ADDRESS. |                                                                                                    |                                                                            |  |
| Remember – You are not required to respond to a collection of information sponsored by the Federal government, and the government may not conduct or sponsor this collection, unless it displays a currently valid OMB control number or if we fail to provide you with this notice. This collection has been assigned an OMB control number of 3080-0856.                                                                                                    |                                                                                                    |                                                                            |  |
| THE FOREGOING NOTICE IS REQUIRED BY THE PRIVACY ACT OF 1974, PUBLIC LAW 93-579, DECEMBER 31, 1974, 5 U.S.C. 552a(e)(3) AND THE PAPERWORK REDUCTION ACT OF 1995, PUBLIC LAW 104-13, OCTOBER 1, 1995, 44 U.S.C. SECTION 3507.                                                                                                    |                                                                                                    |                                                                            |  |
| BLOCK 1: HEADER INFORMATION                                                                                                    |                                                                                                    |                                                                            |  |
| 471 Billed Entity Name                                                                                                    |                                                                                                    |                                                                            |  |
| 2. 471 Billed Entity Number                                                                                                    |                                                                                                    |                                                                            |  |
| Service Provider Identification Number (SPIN)                                                                                                    |                                                                                                    |                                                                            |  |
| 4. Contact Name                                                                                                    |                                                                                                    |                                                                            |  |
| 5. Contact Telephone Number                                                                                                    |                                                                                                    |                                                                            |  |
| 6. Reimbursement Form Number                                                                                                    |                                                                                                    |                                                                            |  |
| 7. Reimbursement Date to USAC                                                                                                    |                                                                                                    |                                                                            |  |
| 8. Total Reimbursement Amount (total of Block 2, Item 15 – 14.2 digits maximum)                                                                                                    |                                                                                                    |                                                                            |  |

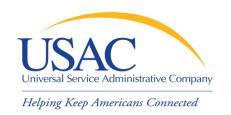

#### Resources

- USAC website <u>www.usac.org</u>
  - Schools and Libraries (program guidance)
  - Fund Administration (Form 498 and payments)
- Service provider conference calls
- Schools and Libraries News Briefs
- Tip Sheets
- Training sessions and archived trainings
- Handouts and pamphlets

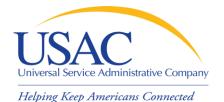

#### **USAC** Website

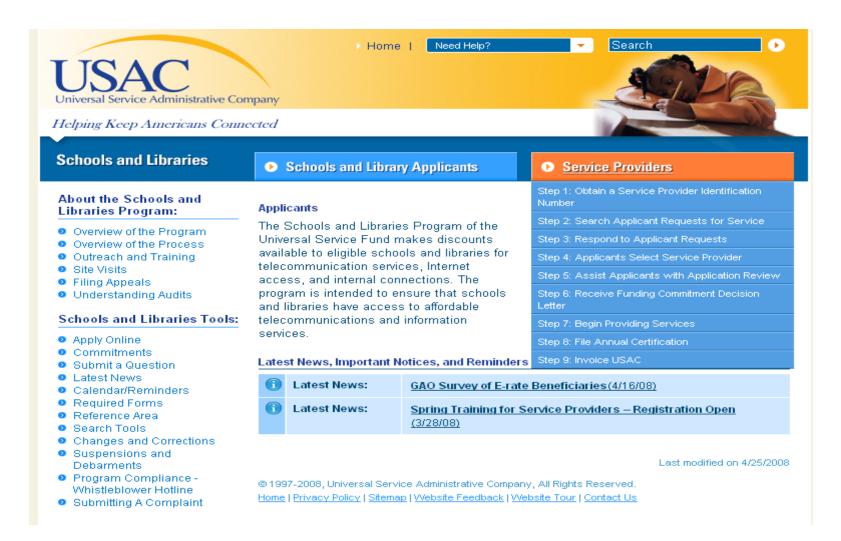

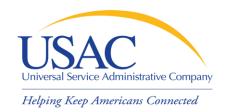

#### Questions?